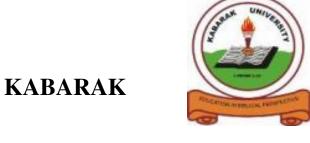

# **UNIVERSITY**

# UNIVERSITY EXAMINATIONS 2010/2011 ACADEMIC YEAR FOR THE DEGREE OF BACHELOR COMMERCE

**COURSE CODE: BMGT 121** 

**COURSE TITLE: COMPUTER PROGRAMMING FOR** 

**BUSINESS** 

STREAM: Y1S2

DAY: THURSDAY

TIME: 9.00 - 11.00 A.M

**DATE:** 16/12/2010

# **INSTRUCTIONS:**

Answer Question ONE and any other TWO Questions

# PLEASE TURNOVER

# QUESTION 1 (COMPULSORY) (30 marks)

| a) | Describe the structure of a computer and explain the functions of i components.                                                                                                    | ts major<br>(6mks)                        |  |  |  |  |  |
|----|----------------------------------------------------------------------------------------------------|-------------------------------------------|--|--|--|--|--|
| b) | Explain the following programming languages. Give examples for  (i) Procedural programming language  (ii) Event-driven programming                                                                          | each.<br>(1 ½mks)<br>(1 ½mks)             |  |  |  |  |  |
| c) | Describe the steps involved in building a project in visual basic.                                                                                                    | (4mks)                                    |  |  |  |  |  |
| d) | What are the major types of software? How do they differ in terms uses?                                                                                                    | s of users and (4mks)                     |  |  |  |  |  |
| e) | Explain the location and purpose of the following Visual Basic 6.0 form part of its Integrated Development Environment.  (i) Menu bar  (ii) Windows taskbar  (iii) Project Explorer  (iv) Properties Window | (1mk)<br>(1mk)<br>(1mk)<br>(1mk)<br>(1mk) |  |  |  |  |  |
| f) | Explain any three user interfaces that one can use to access various types of                                                                                                    |                                           |  |  |  |  |  |
|    | operating systems. Give examples.                                                                                                    | (3mks)                                    |  |  |  |  |  |
| g) | Write a code for the following user interface that will enable one t using appropriate username and password. Include message boxes displayed either when one logs in correctly or incorrectly?  Username   | _                                         |  |  |  |  |  |
|    |                                                                                                    |                                           |  |  |  |  |  |
|    | Password                                                                                                    |                                           |  |  |  |  |  |
|    | Login                                                                                                    |                                           |  |  |  |  |  |

# QUESTION 2 (20 MARKS)

| a)  | Using the following user int simple interest.                                                                                                    | terface write | a visual | basic program to | calculate (8mks) |  |  |
|-----|----------------------------------------------------------------------------------------------------|---------------|----------|------------------|------------------|--|--|
|     | principle Text1                                                                                                    |               |          |                  |                  |  |  |
|     | years                                                                                                    | Text2  Text3  |          |                  |                  |  |  |
|     | rate                                                                                                    |               |          |                  |                  |  |  |
|     | interest                                                                                                    |               | Text4    |                  |                  |  |  |
|     |                                                                                                    |               |          |                  |                  |  |  |
|     | CALCULATE                                                                                                    |               |          |                  |                  |  |  |
| b)  | Examine the following statement, 'as much as we would like to declare variable names for our own use we must keep in mind those variable names can't be anything we want'. 'Variables have limitations of what they can be Explain the rules for declaring variables. (4mks) |               |          |                  |                  |  |  |
| c)  | Describe the applications of DBMS in an organization.                                                                                                    |               |          |                  |                  |  |  |
| d)  | <ul><li>Write basic code to import the following into the form.</li><li>i) Image</li><li>ii) Picture</li></ul>                                                                                                    |               |          |                  |                  |  |  |
| QUI | ESTION 3 (20 MARKS)                                                                                                    |               |          |                  |                  |  |  |
| a)  | State six ways in which a spreadsheet may be used by a Manager, an Accountant, Auditor or Secretary in an office environment. (6mk                                                                                                    |               |          |                  |                  |  |  |
| b)  | Briefly explain how the ADO component is useful in VB.                                                                                                    |               |          |                  |                  |  |  |
| c)  | Explain any three types of errors available in programming?                                                                                                    |               |          |                  |                  |  |  |
| d)  | ) What are crystal reports?                                                                                                    |               |          |                  |                  |  |  |

# **QUESTION 4 (20MARKS)**

- a) Make a short note on the following pre-determined forms
  - (i)Common Dialog control(3mks)(ii)Font(2mks)(iii)Color(2mks)
- b) Write a basic code that will likely display and interact the following user interface. (4mks)

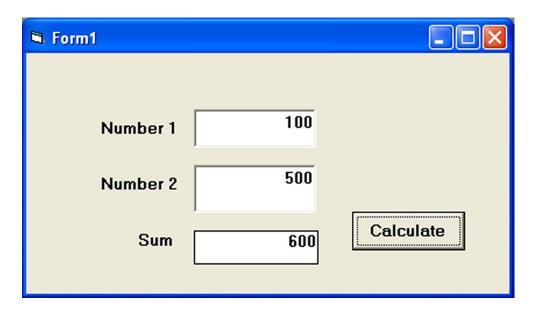

- c) Mention any six editing and formatting commands available in Ms Word. At least list three for each. (3mks)
- d) List and explain the functions of any six controls used in Visual Basic. (6mks)

# **QUESTION 5 (20MARKS)**

- a. Describe the life cycle of variables in Visual Basic. (6mks)
- b. Using appropriate diagrams explain the following constructs in VB.
  - i. Nested if...else statements (4mks)
  - ii. While statement (2mks)
  - iii. Do While statement (3mks)
- c. Explain the characteristics which are common to all general-purpose computers. (5mks)